# **Komunikacja - Struktura danych EDI++**

**(wersja formatu 1.05 z grupami i cechami, pod format 1.05.1 dla biura dodatkowo z zaliczkami, rozszerzonymi kartotekami osób, fakturami wewnętrznymi i ich korektami dla biura, nowymi transakcjami VAT, pod format 1.05.3 dla biura dodatkowo z fakturami VAT marża, fakturami uproszczonymi, datami zakończenia, pod format 1.05.4 dla biura dodatkowo z metodą kasową, numerami identyfikacyjnymi nabywców, przyczynami korekt, dodatkowymi elementami kontrahentów i towarów, pod format 1.05.5 dla biura dodatkowo z raportami fiskalnymi)** 

Autor: Jarosław Kolasa

Modyfikacje: Paweł Halama

# **1. Struktura danych EDI++ (wersja formatu 1.05, 1.05.1, 1.05.3, 1.05.4 lub 1.05.5)**

## *1.1. Sekcje i plik komunikacji*

Dane zawarte w pliku komunikacji zapisane są sekwencyjnie, sekcjami. Sekcja rozpoczyna się etykietą określającą rodzaj sekcji i zawartych w niej danych. Sekcja kończy się kolejną etykietą lub końcem pliku. Etykieta ma postać słowa kluczowego zawartego pomiędzy znakami [ i ], bez znaków rozdzielających. Generalnie wszystkie rodzaje przesyłanych danych można podzielić na dwie części: nagłówek i zawartość. Nasuwa się tu przykład dokumentu obrotowego, w nagłówku którego przechowuje np. datę i miejsce wystawienia, dane kontrahenta itp. natomiast jego zawartość stanowią pozycje: identyfikator towaru, jego ilość, cena itd. Dlatego też zdefiniowano następujące trzy etykiety, oznaczające początek określonych sekcji.

#### **Tabela 1 Etykiety występujące w plikach EDI++ oraz zawartość oznaczonych nimi sekcji.**

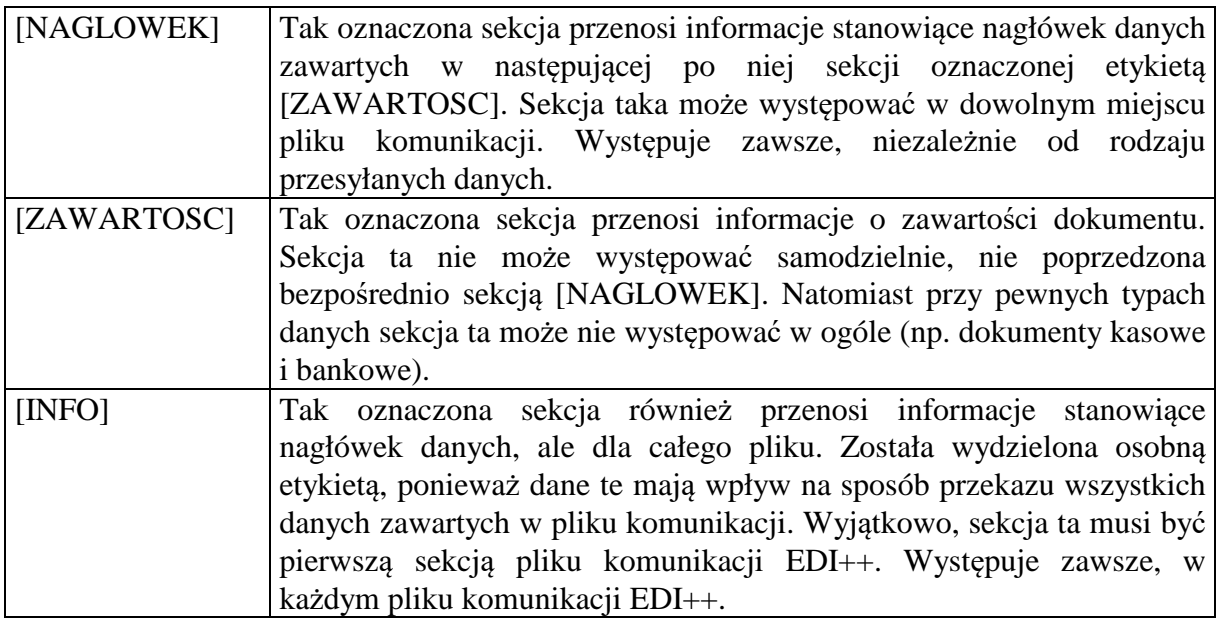

Strukturę pliku komunikacji EDI++ oraz sposób jego zapisu i odczytu można zobrazować nastepująco:

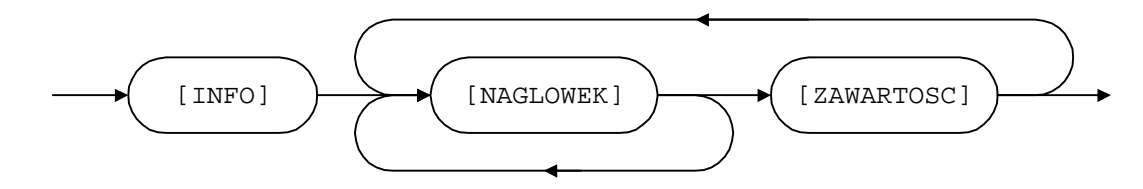

Każda etykieta powinna znajdować się w osobnej linii i na jej początku. Dane z oznaczonej w ten sposób części sekcji muszą zaczynać się dopiero w kolejnej linii. Na końcu pliku wymiany musi się znajdować pusta linia.

Dane w każdej z części powinny być zapisane w następujący sposób:

• każdy rekord w osobnej linii,

• kolejne pola rozdzielone przecinkami.

Ze względu na rodzaj, dane przesyłane za pomocą EDI++ zostały podzielone na następujące grupy i podgrupy:

dane o dokumentach:

lackumenty obrotowe i magazynowe;

**■** korekty;

lacknowe i bankowe;

**■** kasowe;

**■** bankowe;

dane kartotekowe:

- kontrahenci;
- grupy kontrahentów;
- cechy kontrahentów;
- **■** towary;
- cennik towarów;
- grupy towarów;
- cechy towarów;
- pracownicy\*;
- urzędy skarbowe\*;
- identyfikatory płatności (tylko w Navireo)\*\*;
- daty zakończenia\*\*;
- numery identyfikacyjne nabywców\*\*;
- przyczyny korekt\*\*;
- **■** dodatkowe elementy kontrahentów;
- dodatkowe elementy towarów;
- $\triangleq$  dokumenty fiskalne dla podatników VAT\*\*.

\*Dane z kartoteki pracowników i urzędów skarbowych służą do przesyłania danych skojarzonych z przesyłanymi dokumentami. Nie mogą być wykorzystywane do samodzielnego przenoszenia informacji z tych kartotek.

\*\*Dane pomocnicze służą do przesyłania danych skojarzonych z przesyłanymi dokumentami. Nie mogą być wykorzystywane do samodzielnego przenoszenia informacji.

## *1.2. Nagłówek pliku komunikacji*

Plik komunikacji EDI++ rozpoczyna zawsze specjalna sekcja, oznaczona wyjątkowo etykietą [INFO]. Zawiera ona jakby nagłówek całości przesyłanych informacji.

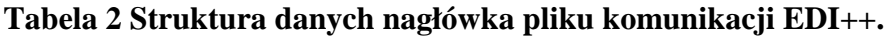

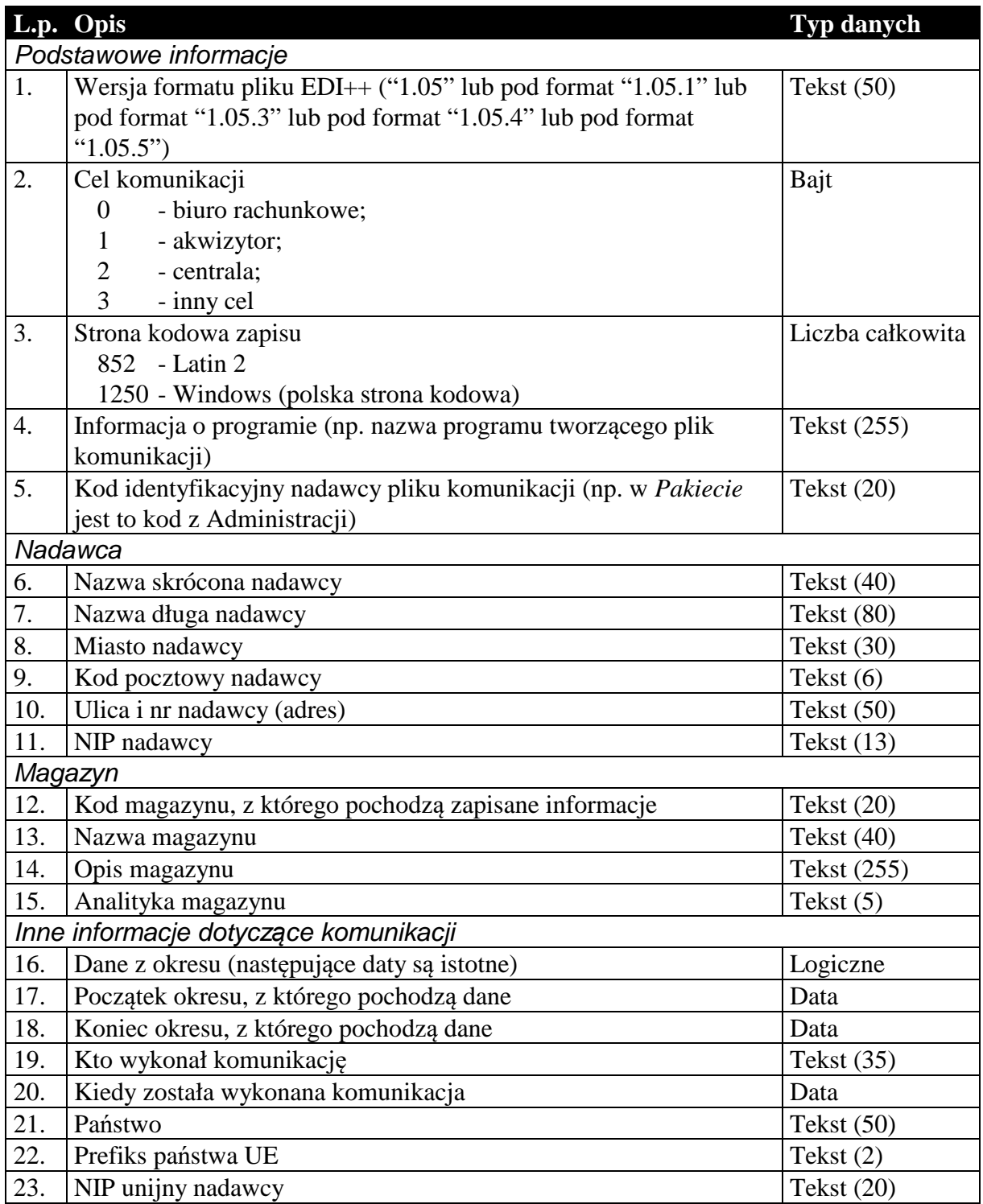

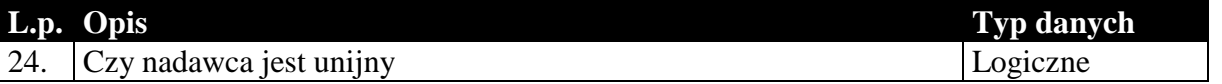

#### *1.3. Sekcje przechowujące dane o dokumentach*

Dane przenoszone w nagłówkach dokumentów są danymi charakterystycznymi dla danego dokumentu i mogą się różnić od danych aktualnych. Przykład: kontrahent zmienił adres od czasu wystawienia danego dokumentu. Jego dane zostały uaktualnione w systemie. Jego adres w nagłówku dokumentu będzie różny od zawartego w dołączonej kartotece kontrahentów. Nagłówki dokumentów zawierają (tak jak w całym systemie) informacje aktualne w chwili wystawiania dokumentu. Dane w kartotece zawierają zawsze najbardziej aktualne informacje.

### 1.3.1. Nagłówek dokumentów obrotowych i magazynowych

Nagłówek wszystkich dokumentów obrotowych i magazynowych, łącznie z korektami, przesyłany jest w ten sam sposób, tzn. struktura nagłówka dla tych wszystkich dokumentów jest taka sama. Dzieje się tak bez względu na wybrany cel komunikacji.

|                      | L.p. Opis     |                                                     | Typ danych  |  |
|----------------------|---------------|-----------------------------------------------------|-------------|--|
| Podstawowe parametry |               |                                                     |             |  |
| 1.                   | Typ dokumentu |                                                     | Tekst $(3)$ |  |
|                      | "FZ"          | - faktura zakupu;                                   |             |  |
|                      | "FR"          | - faktura zakupu RR;                                |             |  |
|                      | "FS"          | - faktura sprzedaży;                                |             |  |
|                      | "RZ"          | - rachunek zakupu;                                  |             |  |
|                      | "RS"          | - rachunek sprzedaży;                               |             |  |
|                      | "KFZ"         | - korekta faktury zakupu;                           |             |  |
|                      | "KFS"         | - korekta faktury sprzedaży;                        |             |  |
|                      | "KRZ"         | - korekta rachunku zakupu;                          |             |  |
|                      | "KRS"         | - korekta rachunku sprzedaży;                       |             |  |
|                      | "MMW"         | - przesunięcie międzymagazynowe;                    |             |  |
|                      | "PZ"          | - przyjęcie zewnętrzne;                             |             |  |
|                      | "WZ"          | - wydanie zewnętrzne;                               |             |  |
|                      |               | "VPZ" - PZ z VAT;                                   |             |  |
|                      |               | "VWZ" - WZ z VAT;                                   |             |  |
|                      | "PW"          | - przychód wewnętrzny;                              |             |  |
|                      | "RW"          | - rozchód wewnętrzny;                               |             |  |
|                      | "ZW"          | - zwrot ze sprz. detal.;                            |             |  |
|                      | "ZD"          | - zamówienie do dostawcy;                           |             |  |
|                      | "ZK"          | - zamówienie od klienta;                            |             |  |
|                      | "PA"          | - paragon;                                          |             |  |
|                      | "FWN"         | - faktura wewnętrzna podatku należnego (tylko dla   |             |  |
|                      |               | biura);                                             |             |  |
|                      | "FWO"         | - faktura wewnętrzna podatku naliczonego (tylko dla |             |  |
|                      |               | biura);                                             |             |  |
|                      | "KWN"         | - korekta fakt. wewn. podatku należnego (tylko dla  |             |  |

**Tabela 3 Nagłówek dokumentu obrotowego lub magazynowego.** 

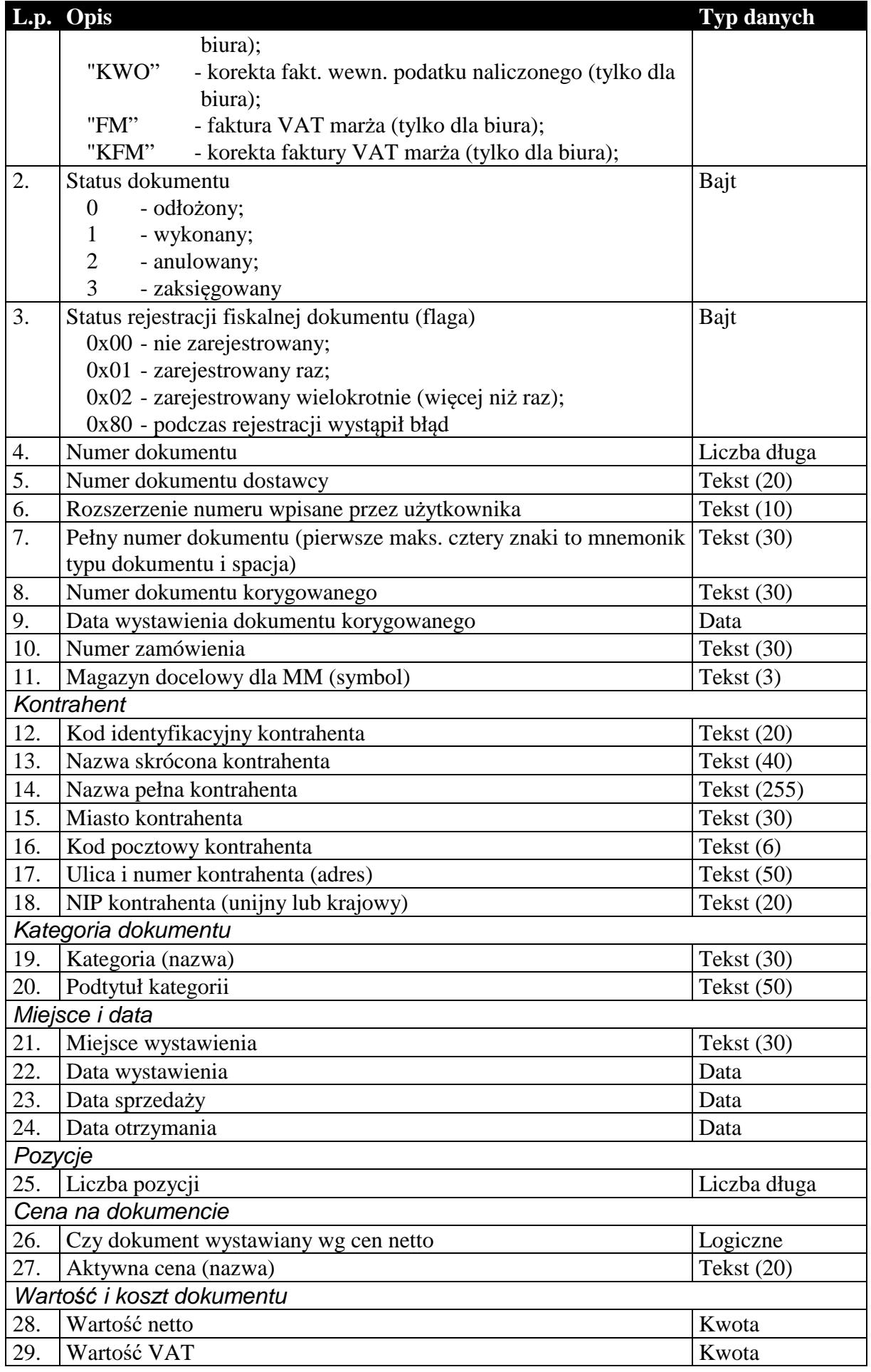

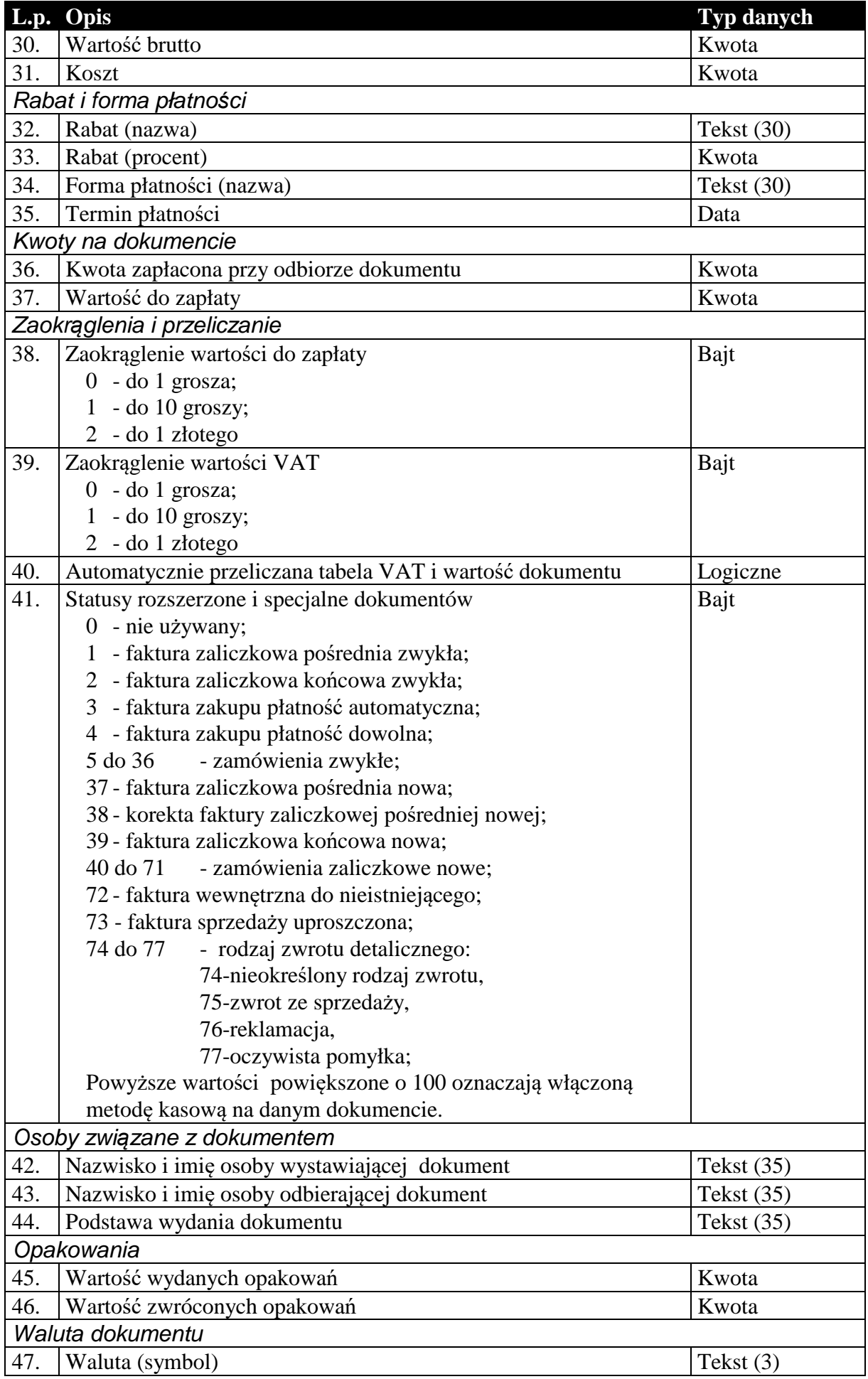

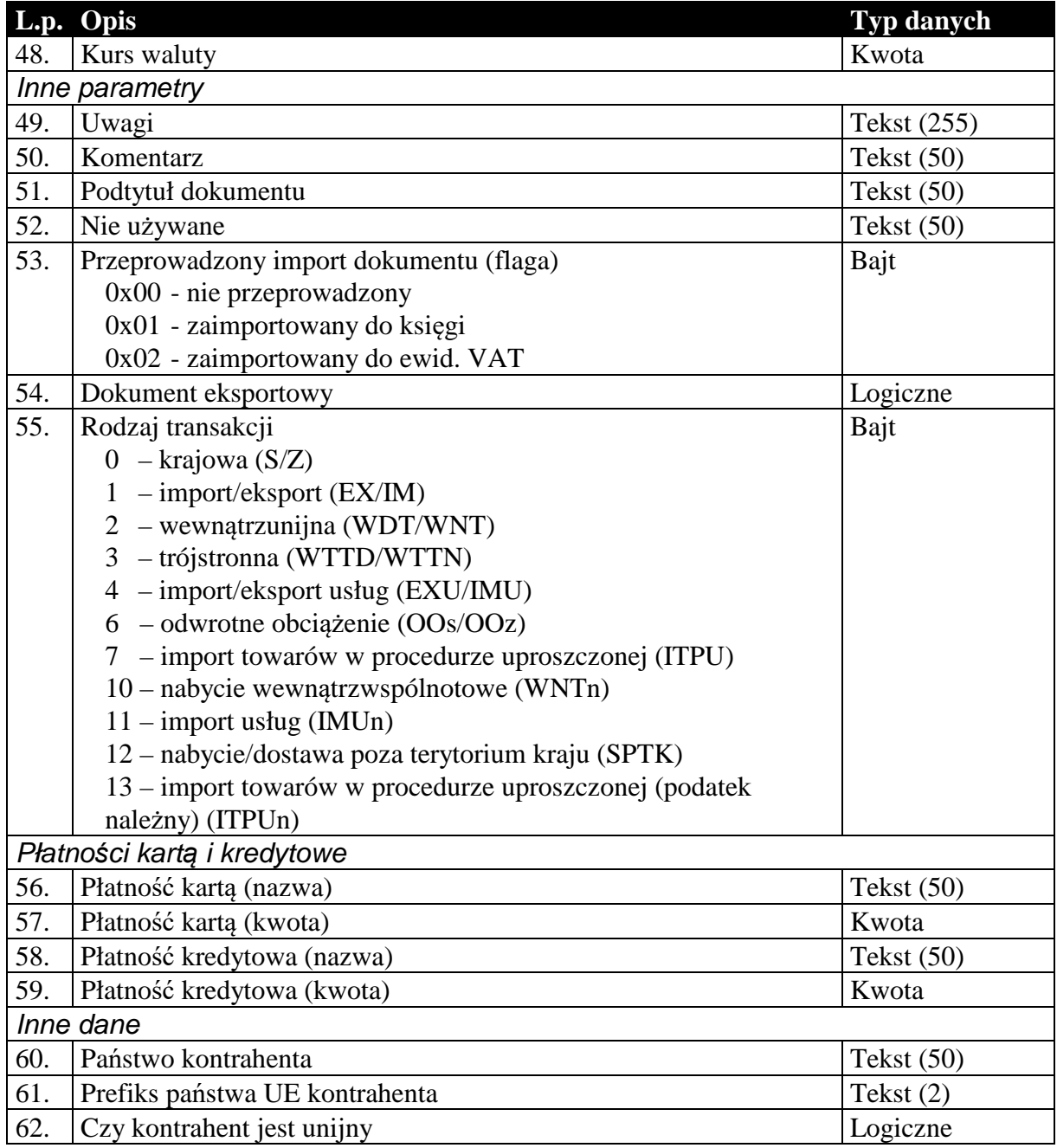

## 1.3.2. Zawartość dokumentów obrotowych i magazynowych

Podobnie jak nagłówek, zawartość dokumentów obrotowych i magazynowych, przesyłana jest w ten sam sposób. Istnieje jednak rozróżnienie ze względu na cel komunikacji, czy dane wysyłane są do biura rachunkowego, czy też do systemu sprzedaży lub magazynowego. W pierwszym przypadku (komunikacja typu Subiekt-Rewizor) , zawartość tych dokumentów to tabela wartości VAT w rozbiciu na stawki. Oczywiście dokumenty magazynowe, nie posiadające tabeli VAT mają w tym przypadku pustą zawartość (brak jakichkolwiek rekordów). Natomiast w drugim przypadku (komunikacja typu Subiekt-Subiekt) są to pozycje dokumentu. I tutaj, jeśli chodzi o strukturę danych, wyjątek stanowią korekty. Są one specyficznymi dokumentami i wymagają dodatkowych informacji, które są przesyłane na dodatkowych polach zwiększających długość rekordu pozycji.

**Tabela 4 Zawartość dokumentu obrotowego dla komunikacji do biura rachunkowego (Rachmistrz, Rewizor).** 

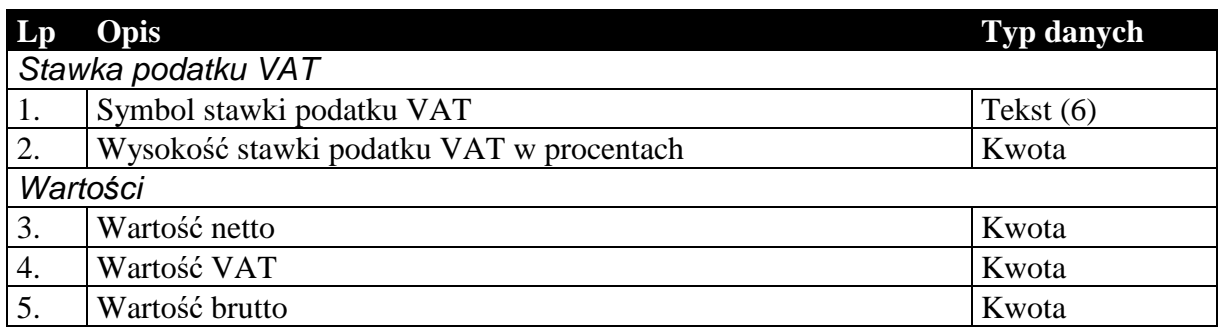

Niżej wymieniona struktura [Tabela 5] zastępuje powyższą [Tabela 4] w wypadku wyboru formatu EDI++ (do biura z zaliczkami) (pod format pliku 1.05.1). Wartości ogólne netto, VAT i brutto dla wszystkich dokumentów poza nowymi fakturami zaliczkowymi końcowymi są równe wartościom netto, VAT i brutto odpowiednio. Pozostałe dodatkowe dane podają opisane wartości tylko dla nowych faktur zaliczkowych końcowych a dla pozostałych dokumentów zawierają wartość zero.

**Tabela 5 Zawartość dokumentu obrotowego dla komunikacji do biura rachunkowego z zaliczkami pod format 1.05.1 (Rachmistrz, Rewizor).**

| $L_{p}$            | Opis                                      | <b>Typ danych</b> |  |  |  |
|--------------------|-------------------------------------------|-------------------|--|--|--|
| Stawka podatku VAT |                                           |                   |  |  |  |
| 1.                 | Symbol stawki podatku VAT                 | Tekst $(6)$       |  |  |  |
| 2.                 | Wysokość stawki podatku VAT w procentach  | Kwota             |  |  |  |
| Wartości           |                                           |                   |  |  |  |
| 3.                 | Wartość netto                             | Kwota             |  |  |  |
| 4.                 | Wartość VAT                               | Kwota             |  |  |  |
| 5.                 | Wartość brutto                            | Kwota             |  |  |  |
| 6.                 | Wartość netto ogólna końcowa              | Kwota             |  |  |  |
| 7.                 | Wartość VAT ogólna końcowa                | Kwota             |  |  |  |
| 8.                 | Wartość brutto ogólna końcowa             | Kwota             |  |  |  |
| 9.                 | Wartość netto przednich zaliczek          | Kwota             |  |  |  |
| 10.                | Wartość VAT poprzednich zaliczek          | Kwota             |  |  |  |
| 11.                | Wartość brutto poprzednich zaliczek       | Kwota             |  |  |  |
| 12.                | Wartość netto w PLN poprzednich zaliczek  | Kwota             |  |  |  |
| 13.                | Wartość VAT w PLN poprzednich zaliczek    | Kwota             |  |  |  |
| 14.                | Wartość brutto w PLN poprzednich zaliczek | Kwota             |  |  |  |

Niżej wymieniona struktura [Tabela 6] zastępuje tabelę [Tabela 4] w wypadku wyboru formatu EDI++ (do biura z fakturami marża) (pod format pliku 1.05.3). Wartości ogólne netto, VAT i brutto dla wszystkich dokumentów poza nowymi fakturami zaliczkowymi końcowymi i fakturami VAT marża są równe wartościom netto, VAT i brutto odpowiednio. Następne dodatkowe dane podają opisane wartości tylko dla nowych faktur zaliczkowych końcowych. Dla faktur VAT marża pola zawierają informacje o marży (netto, VAT i brutto) oraz wartość nabycia. Dla pozostałych dokumentów wszystkie dodatkowe pola zawierają wartość zero.

**Tabela 6 Zawartość dokumentu obrotowego dla komunikacji do biura rachunkowego z fakturami VAT marża pod format 1.05.3 (Rachmistrz, Rewizor).** 

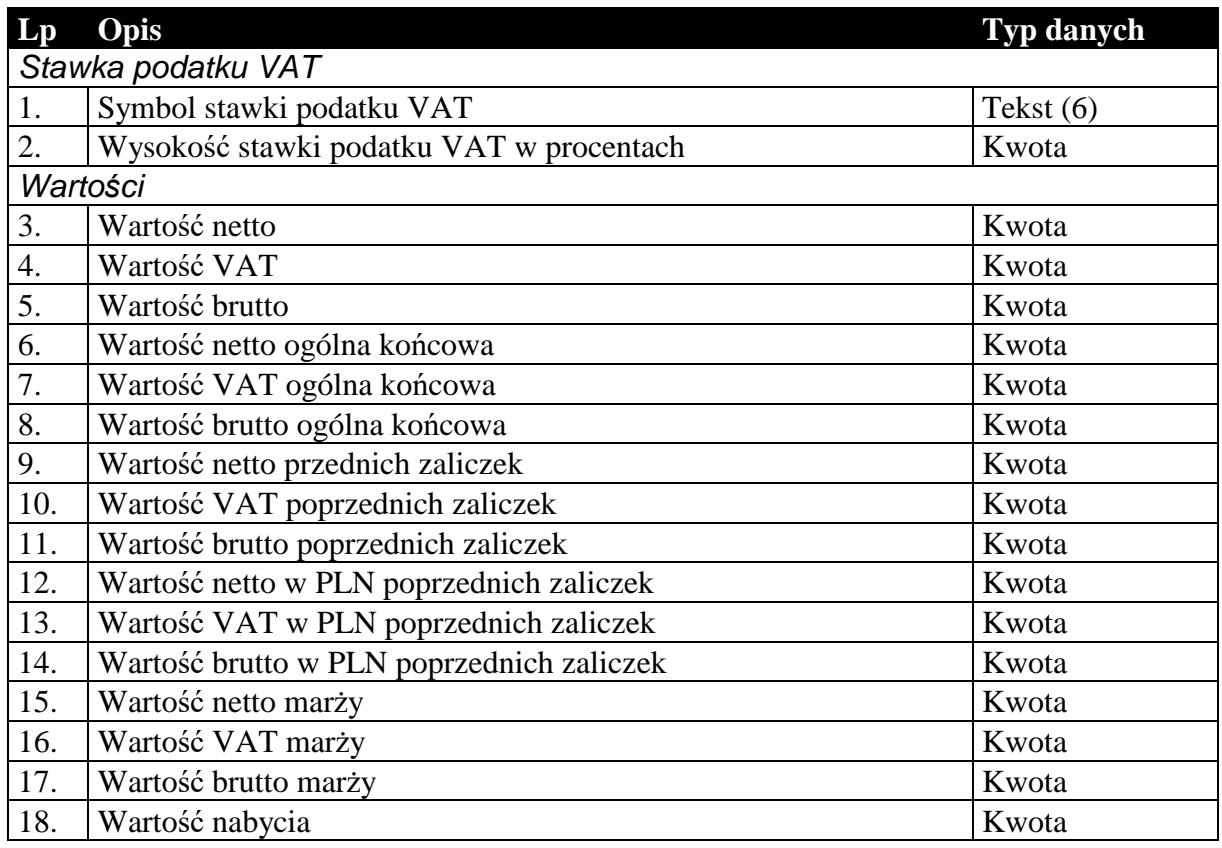

### **Tabela 7 Zawartość dokumentu obrotowego lub magazynowego dla komunikacji typu Subiekt-Subiekt (pozycje).**

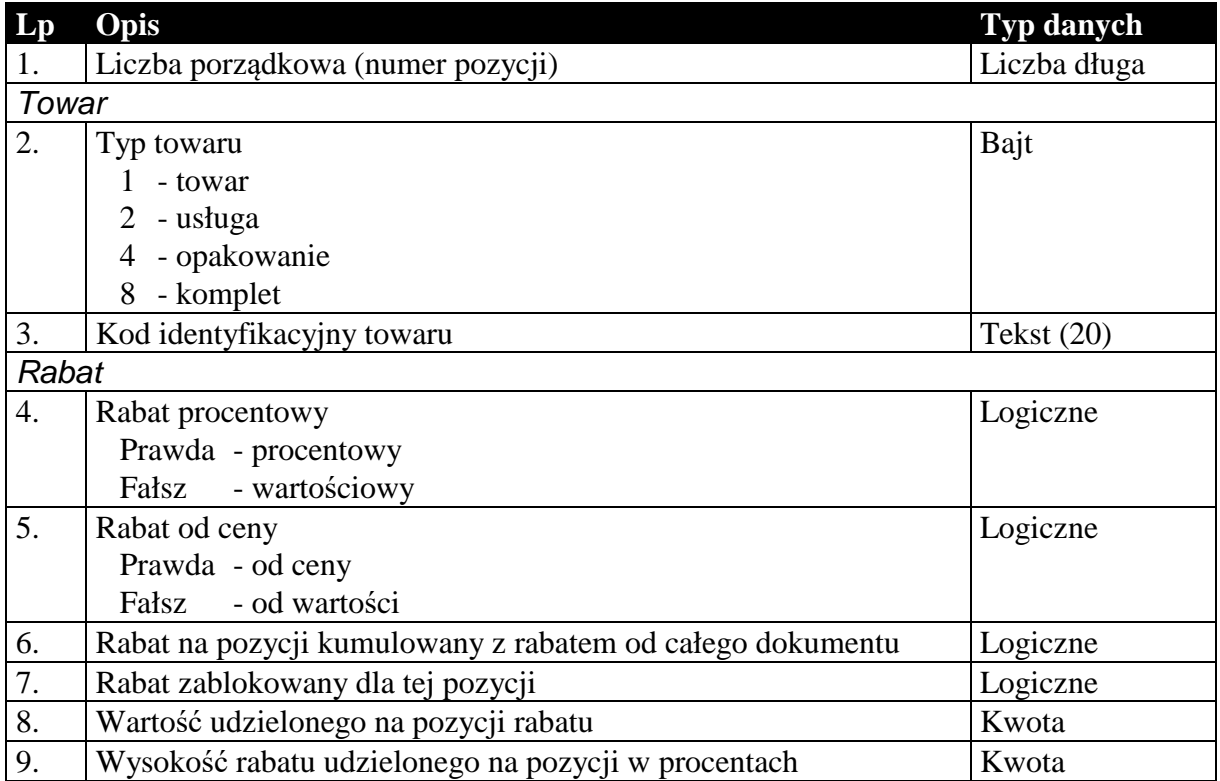

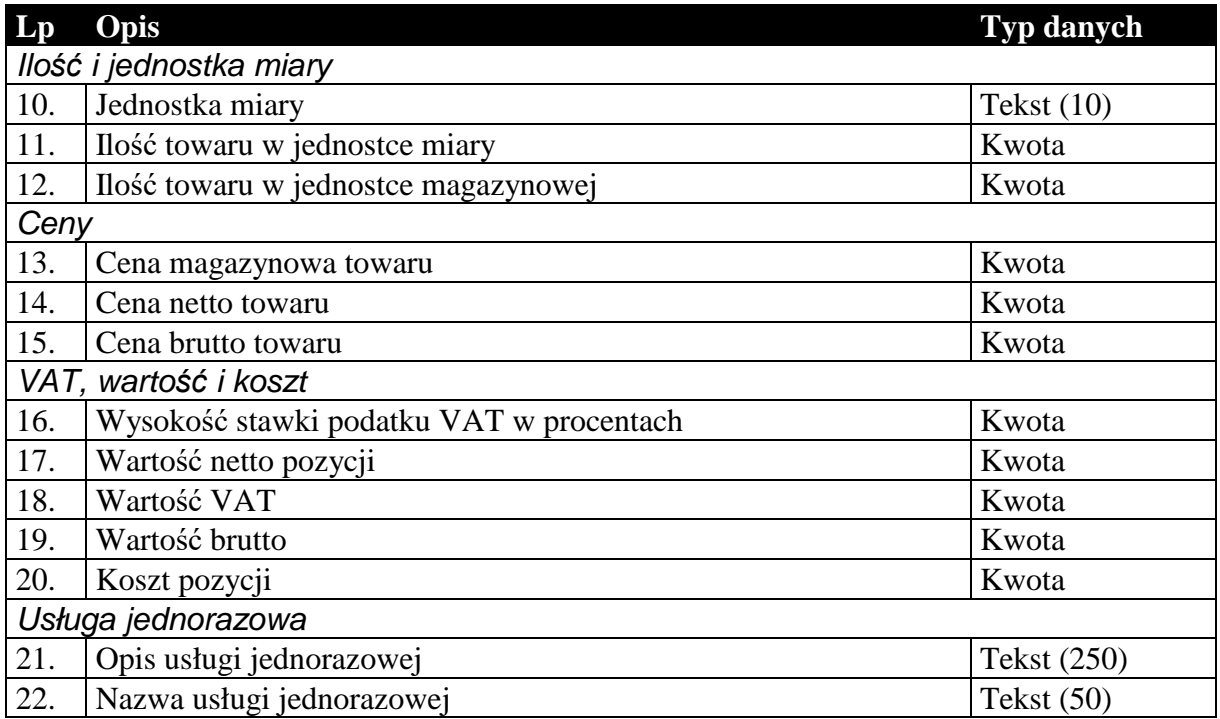

Dodatkowe pola występujące w przypadku przesyłania pozycji dokumentów korygujących przechowują informacje o wartościach na pozycji zanim ta została skorygowana.

**Tabela 8 Dodatkowe pola pozycji, występujące tylko w przypadku dokumentów korygujących.** 

| $\mathbf{L}\mathbf{p}$ | Opis                                                         | Typ danych   |
|------------------------|--------------------------------------------------------------|--------------|
| 1.                     | Cena towaru netto lub brutto (zależy od sposobu liczenia     | Kwota        |
|                        | dokumentu)                                                   |              |
| 2.                     | Cena towaru brutto lub netto (zależy od sposobu liczenia     | Kwota        |
|                        | dokumentu)                                                   |              |
| 3.                     | Wysokość stawki podatku VAT w procentach                     | Kwota        |
| 4.                     | Ilość towaru w jednostce miary                               | Kwota        |
| 5.                     | Jednostka miary                                              | Tekst $(10)$ |
| 6.                     | Rabat procentowy lub wartościowy (zależy od typu udzielonego | Kwota        |
|                        | rabatu na pozycji)                                           |              |
| 7.                     | Wartość netto                                                | Kwota        |
| 8.                     | Wartość VAT                                                  | Kwota        |
| 9.                     | Wartość brutto                                               | Kwota        |

### 1.3.3. Nagłówek dokumentów kasowego i bankowego

Oba typy dokumentów, kasowe i bankowe, przenoszą w większości identyczne informacje. Struktura przesyłanych danych jest więc tak dobrana, że w swojej głównej części jest identyczna dla obu tych typów dokumentów. Różnice zachodzą jedynie na kilku ostatnich polach. Ani dokumenty kasowe, ani bankowe nie posiadają zawartości w sensie komunikacji. Ich przesyłane dane składają się z pojedynczej sekcji.

**Tabela 9 Część nagłówka dokumentu kasowego lub bankowego wspólna dla obu tych typów dokumentu.** 

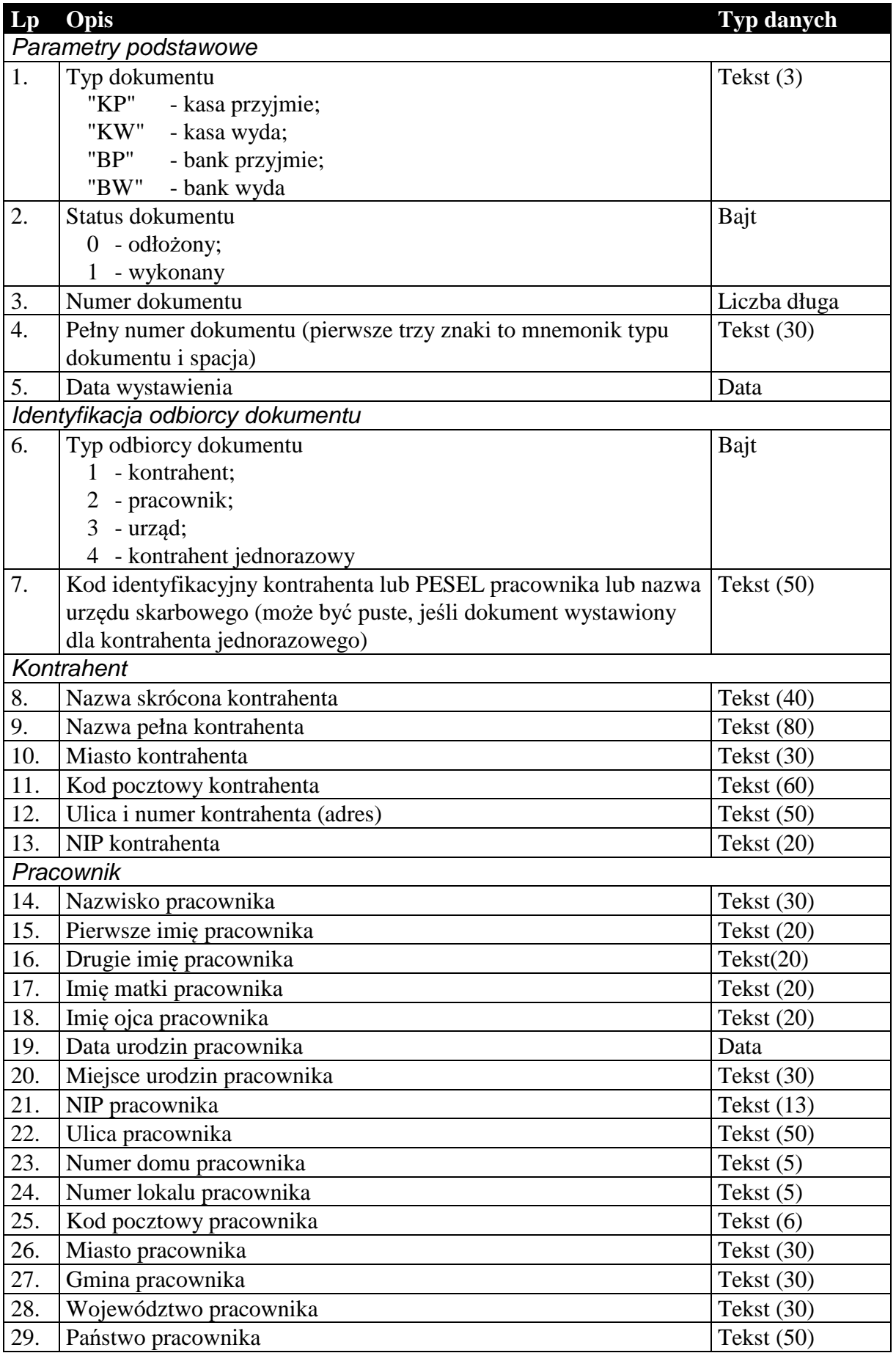

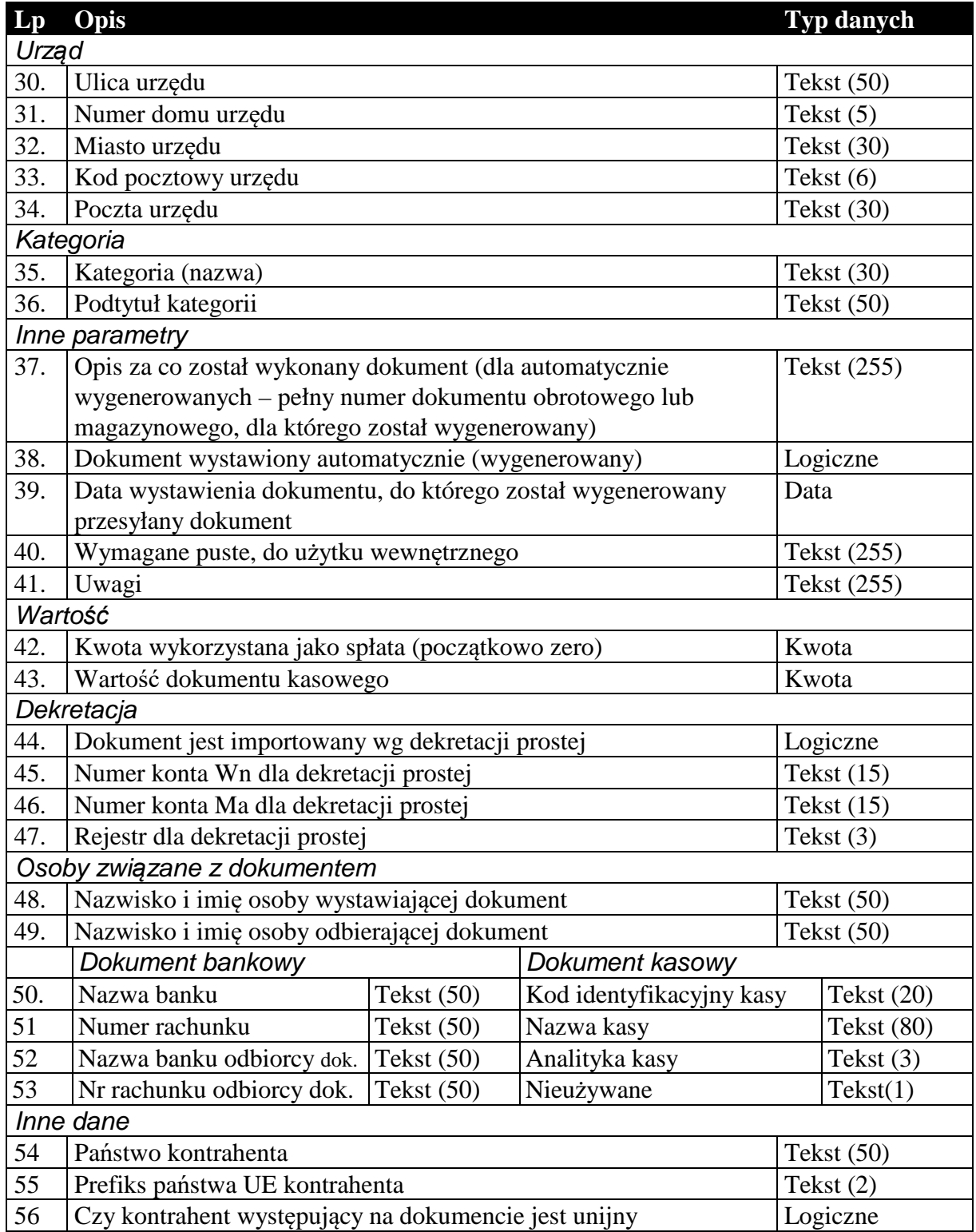

1.3.4. Nagłówek dokumentów rozliczeń (tylko do biura, pod format 1.05.4)

Standardowy nagłówek dla dokumentów rozliczeń, używany tylko do komunikacji z biurami rachunkowymi.

# **Tabela 10 Nagłówek dokumentu rozliczeniowego.**

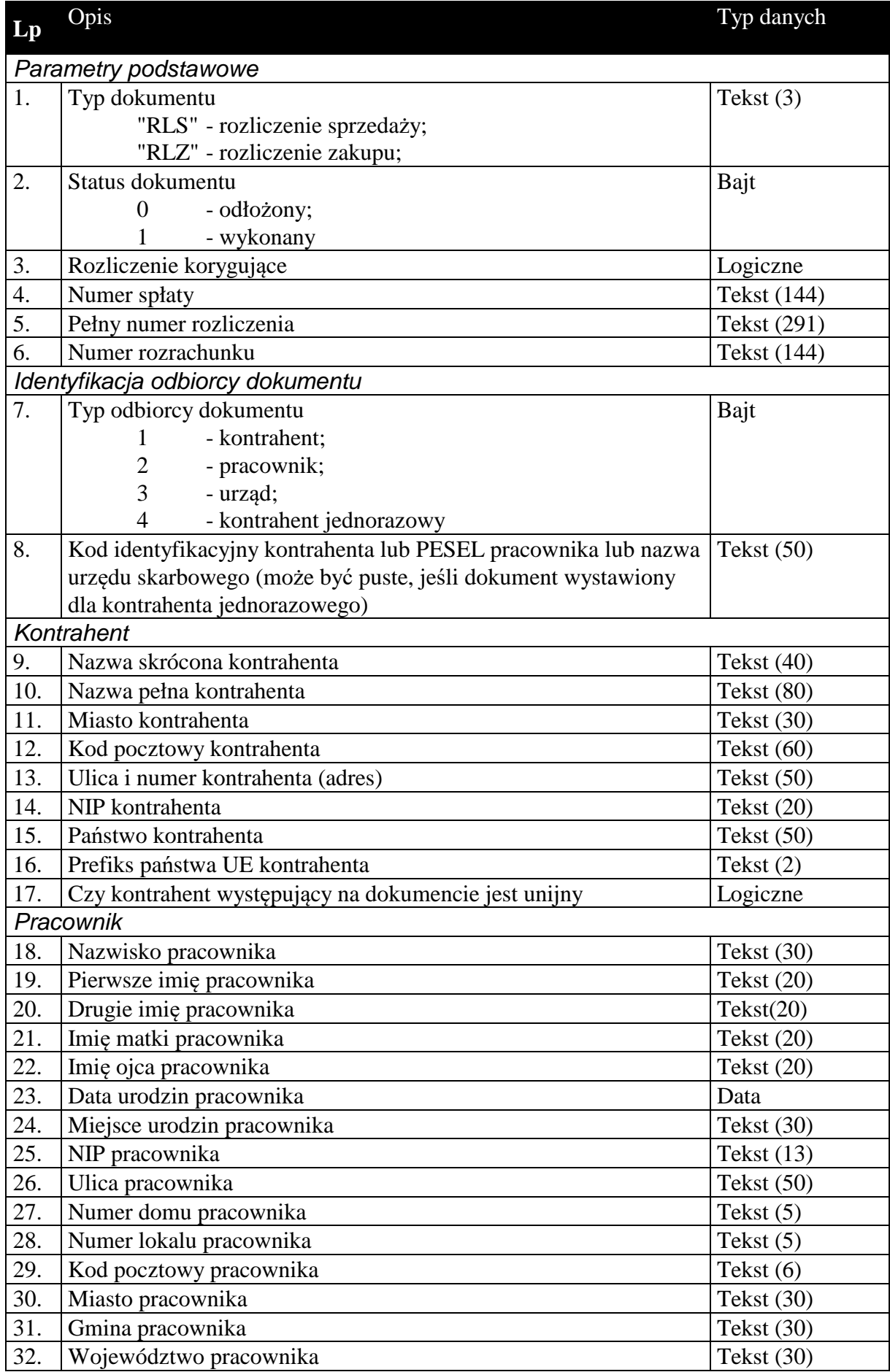

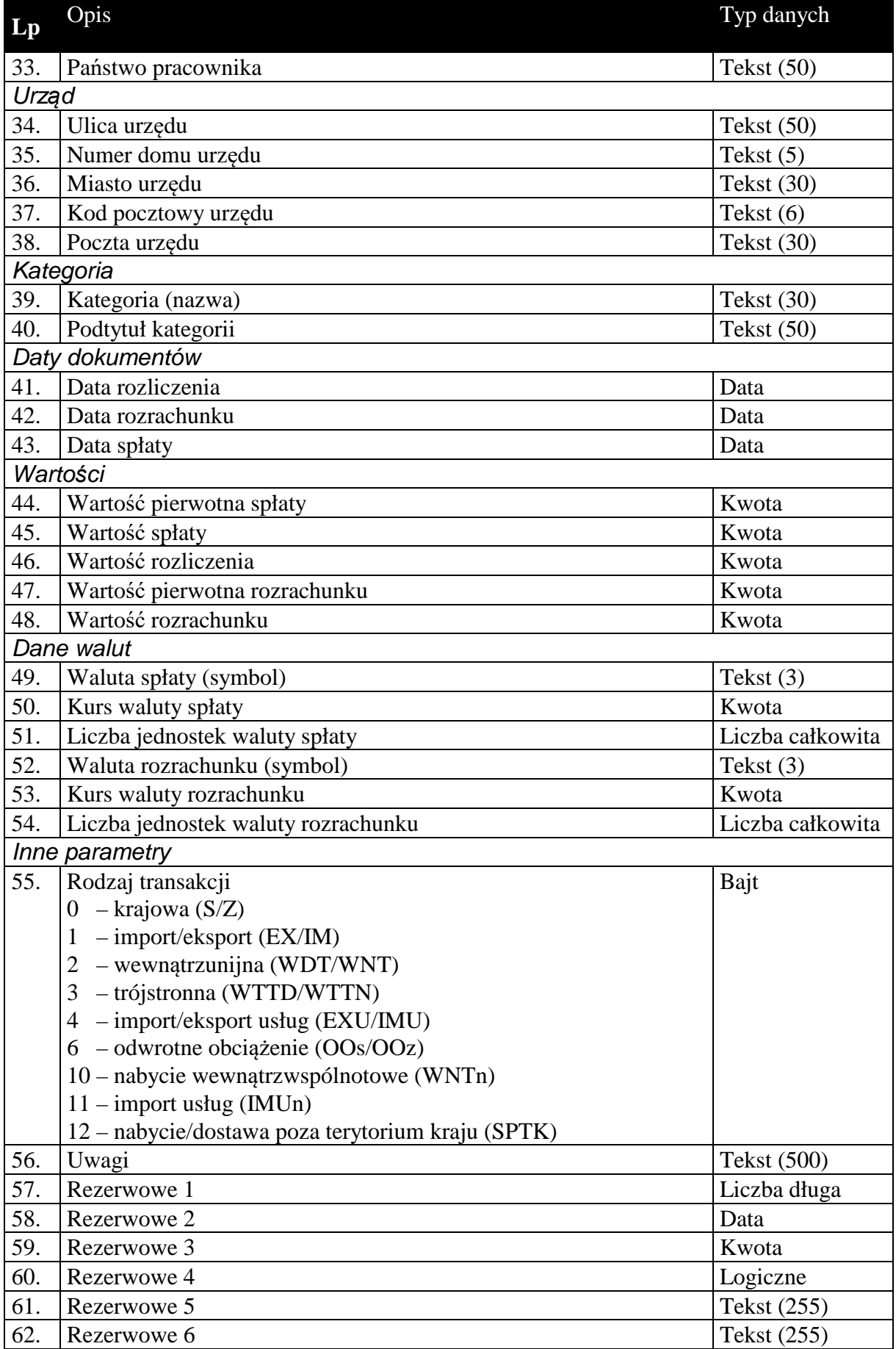

## 1.3.5. Zawartość dokumentów rozliczeń (tylko do biura, pod format 1.05.4)

Zawartość dokumentów rozliczeń to tabela wartości VAT w rozbiciu na stawki.

### **Tabela 11 Zawartość dokumentu rozliczeniowego dla komunikacji do biura rachunkowego z metodą kasową pod format 1.05.4 (Rachmistrz, Rewizor).**

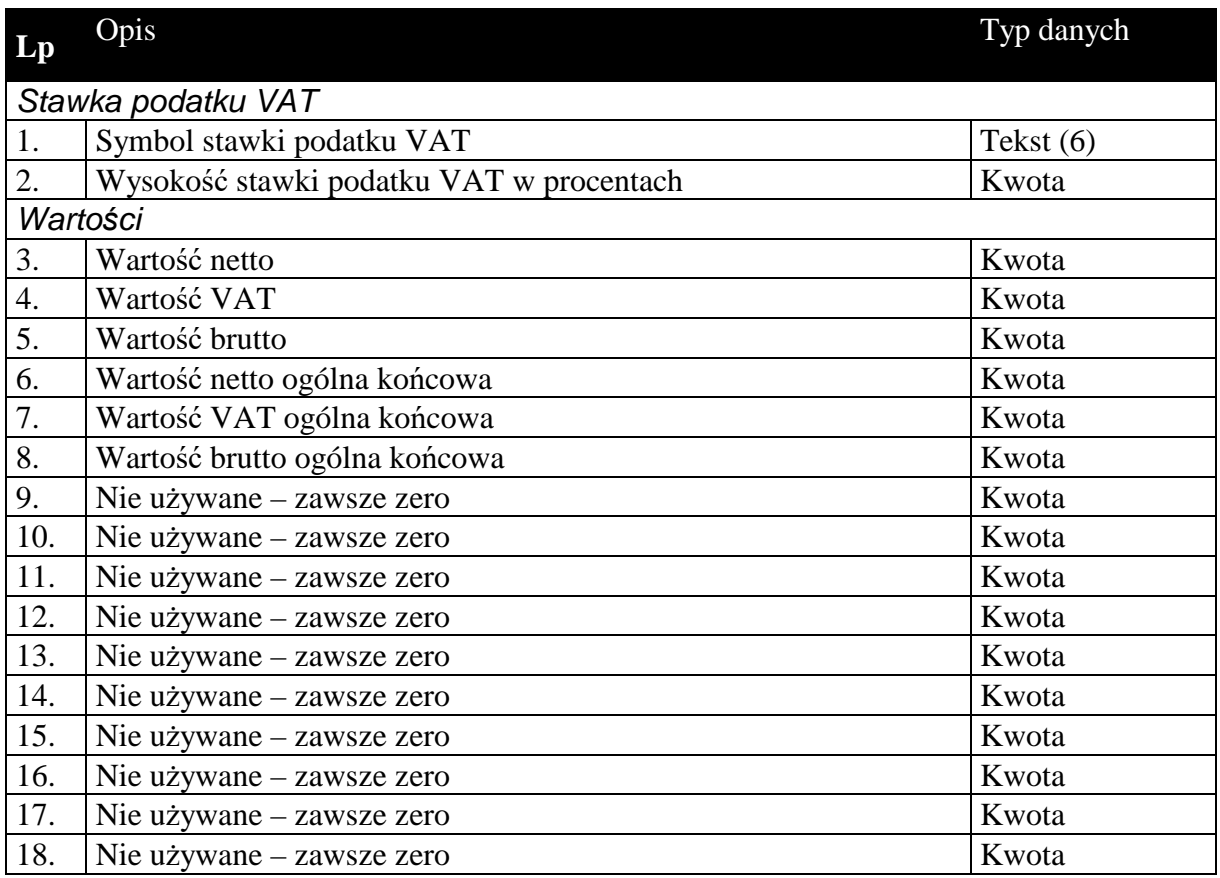

## 1.3.6. Nagłówek dokumentów raportów fiskalnych (tylko do biura, pod format 1.05.5)

Standardowy nagłówek dla dokumentów raportów fiskalnych, używany tylko do komunikacji z biurami rachunkowymi.

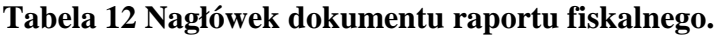

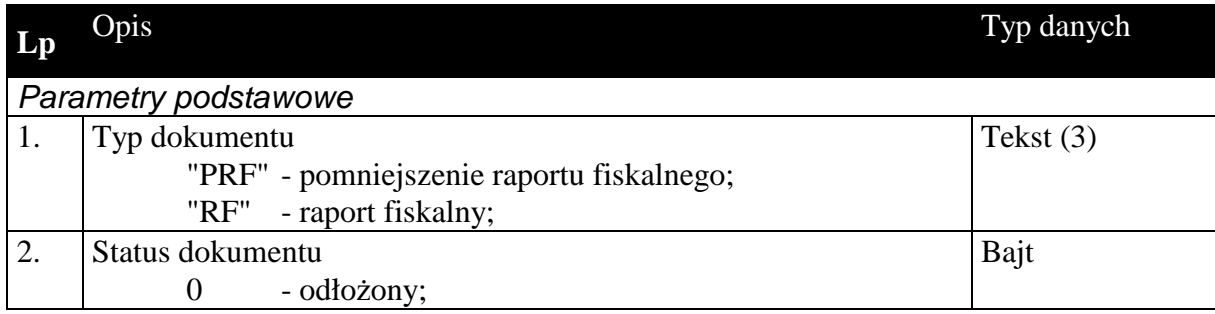

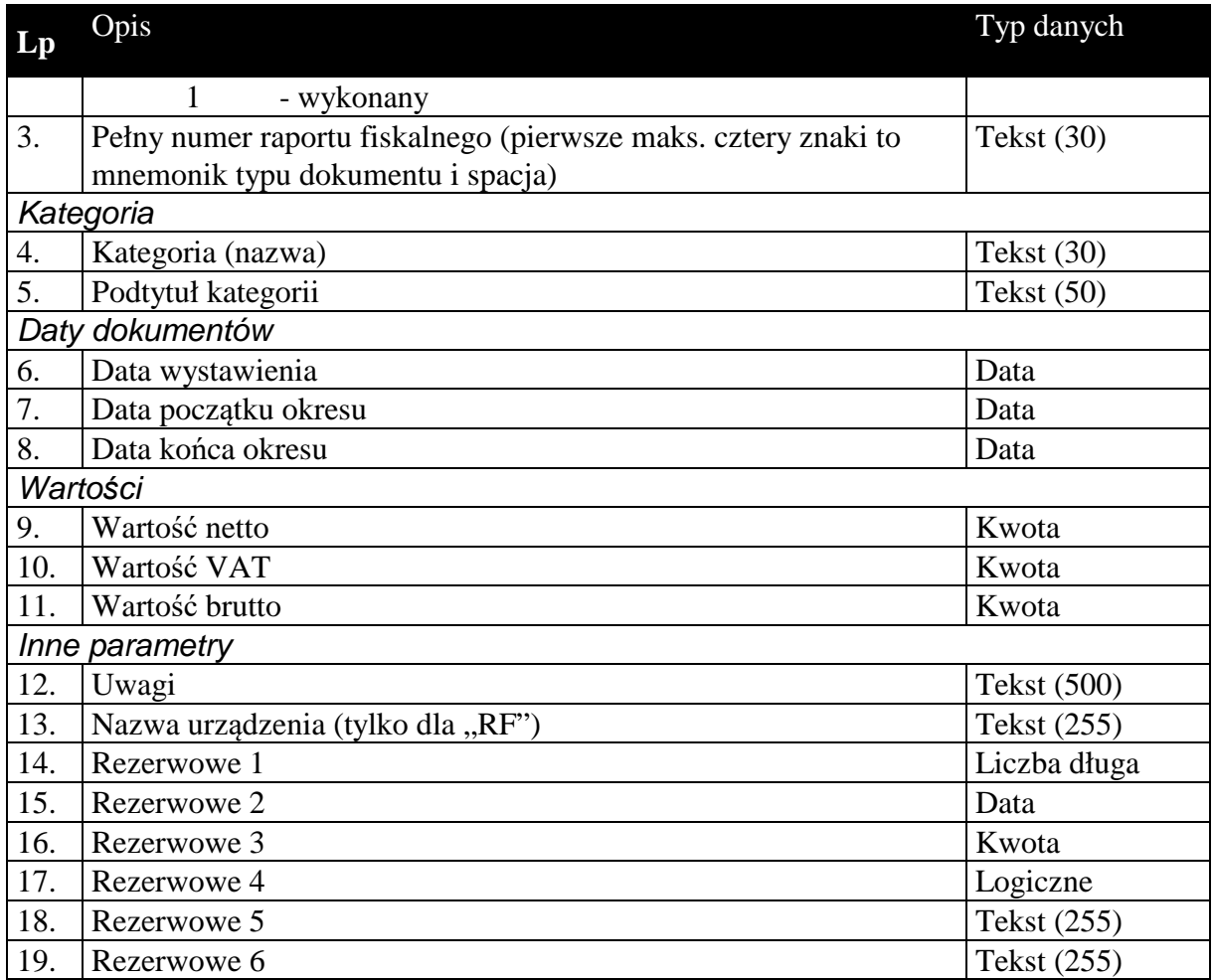

# 1.3.7. Zawartość dokumentów raportów fiskalnych (tylko do biura, pod format 1.05.5)

Zawartość dokumentów raportów fiskalnych to tabela wartości VAT w rozbiciu na stawki.

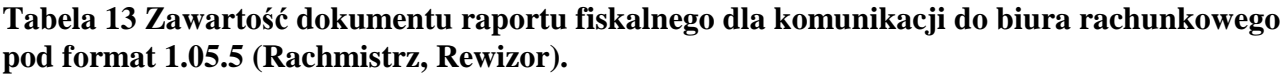

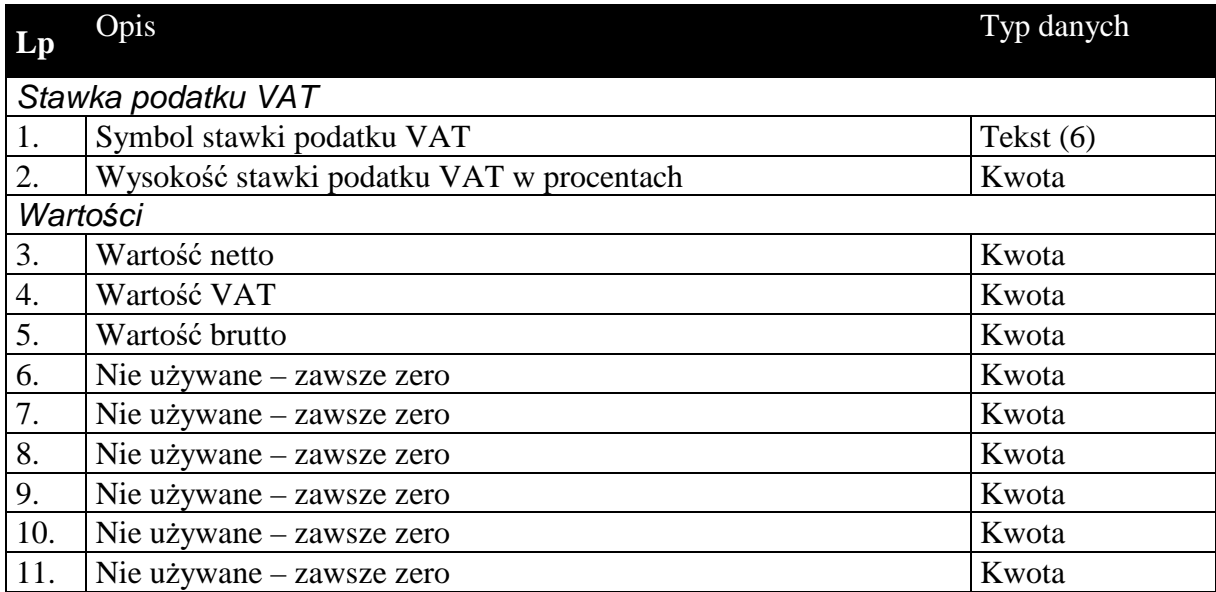

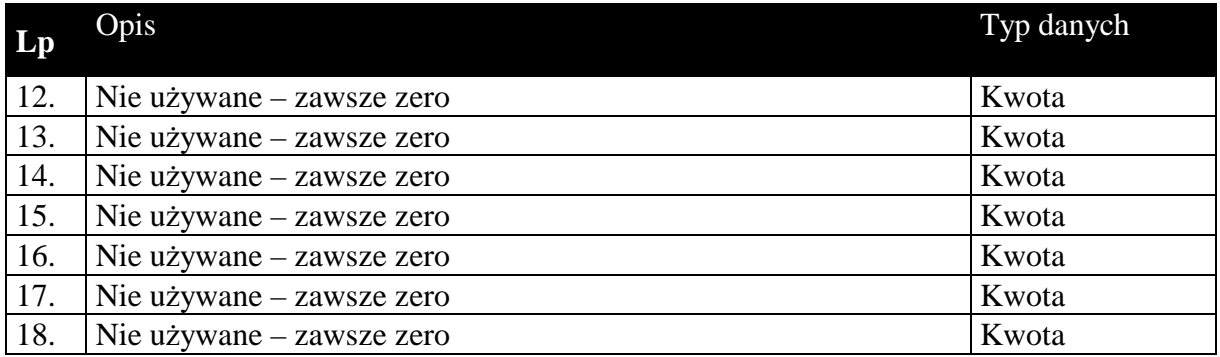

### *1.4. Sekcje przechowujące dane o elementach kartotek*

Dane zawarte w kartotekach przesyłanych komunikacją są to zawsze najbardziej aktualne dane dotyczące elementów tych kartotek. W przeciwieństwie do dokumentów, których nagłówki zawierają dane aktualne w chwili wystawiania dokumentu. Na podstawie danych z przesyłanych kartotek można (i tak się dzieje w *Komunikacji*) dodawać nowe elementy kartotek, a dane istniejących elementów aktualizować.

Kolejność przesyłanych kartotek nie ma znaczenia, z wyjątkiem cennika przesyłanego za kartoteką towarów.

Kartoteki przesyłane komunikacją nie wymagają żadnych informacji dotyczących całości przesyłanych danych. Dane kartotekowe zawsze znajdują się w sekcji oznaczonej etykietą [ZAWARTOSC]. Sekcja ta poprzedzona jest sekcją nagłówkową (etykieta [NAGLOWEK]), której zawartość ogranicza się jedynie do słowa kluczowego określającego rodzaj przesyłanych danych kartotekowych. Zdefiniowano następujące słowa kluczowe identyfikujące przesyłane odpowiednie dane kartotekowe:

KONTRAHENCI GRUPYKONTRAHENTOW CECHYKONTRAHENTOW TOWARY CENNIK GRUPYTOWAROW CECHYTOWAROW **PRACOWNICY URZEDY** IDENTYFIKATORYPLATNOSCI – dostępne tylko w Navireo (pod format 1.05.2) DATYZAKONCZENIA NUMERYIDENTYFIKACYJNENABYWCOW PRZYCZYNYKOREKT DODATKOWEKONTRAHENTOW

# DODATKOWETOWAROW

## DOKUMENTYFISKALNEVAT

# 1.4.1. Kartoteka kontrahentów, grupy i cechy

# **Tabela 14 Struktura przesyłanej kartoteki kontrahentów.**

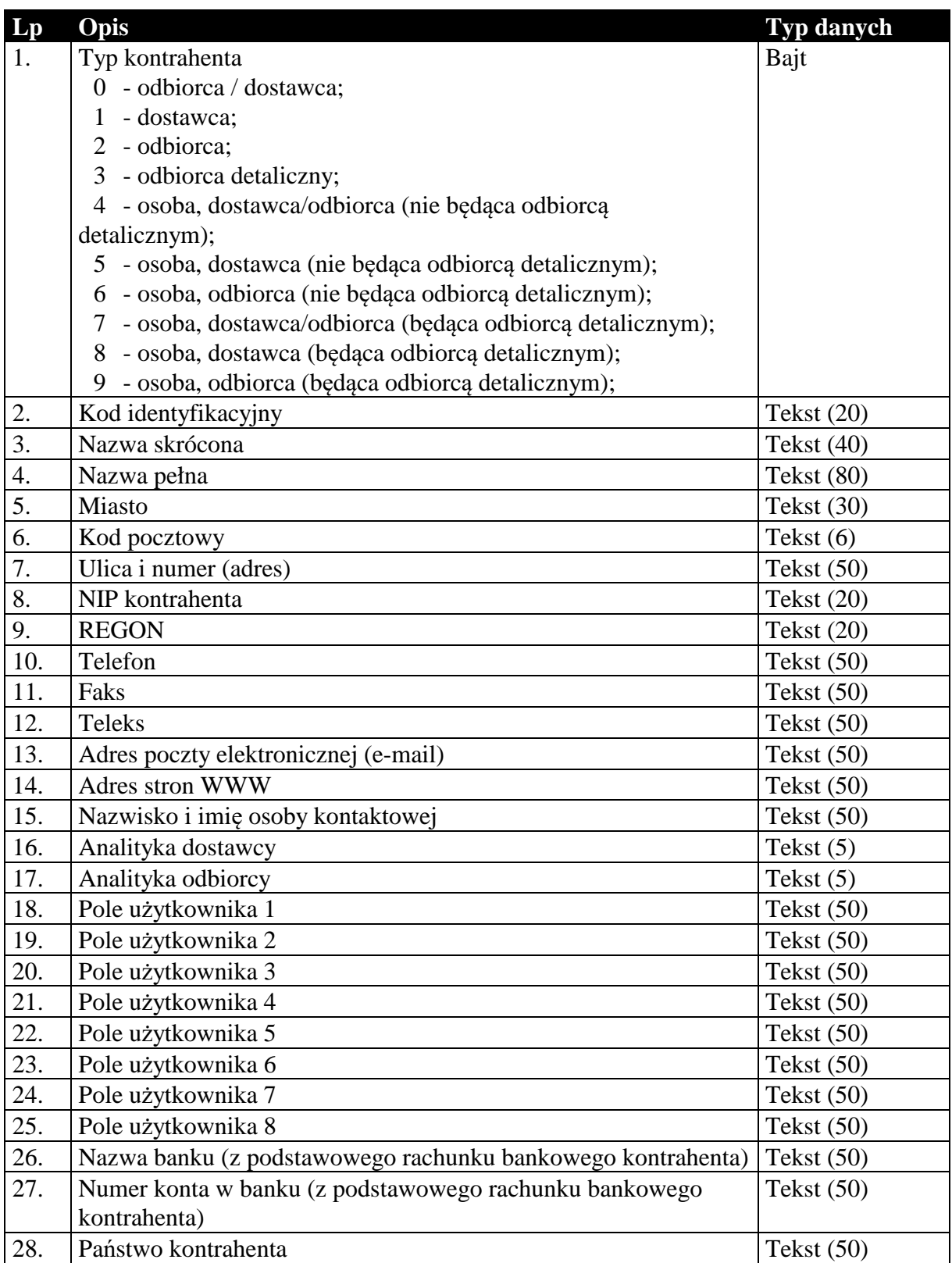

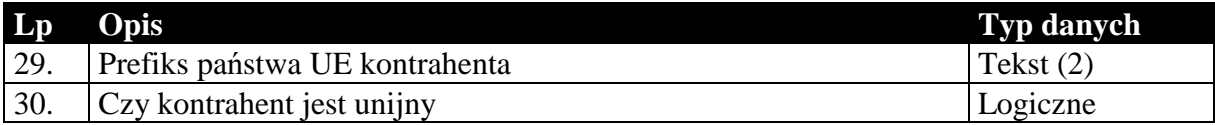

### **Tabela 15 Struktura przesyłanych grup kontrahentów.**

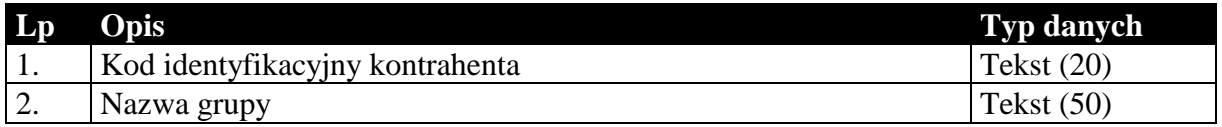

#### **Tabela 16 Struktura przesyłanych cech kontrahentów.**

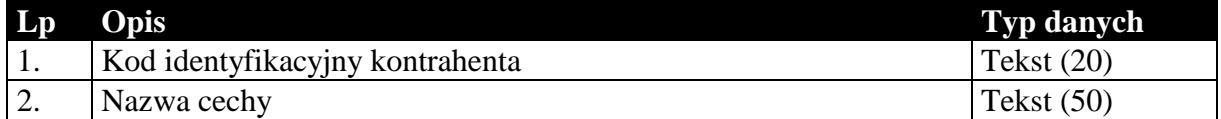

## 1.4.2. Kartoteka towarów, cennik, grupy i cechy

Przesyłana kartoteka towarów jest związana z cennikiem, grupami i cechami. Sam format EDI++ tego nie wymaga, jednak takie jest działanie *Komunikacji*. Cennik, grupy i cechy zawsze występują za kartoteką towarów.

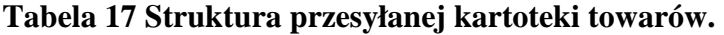

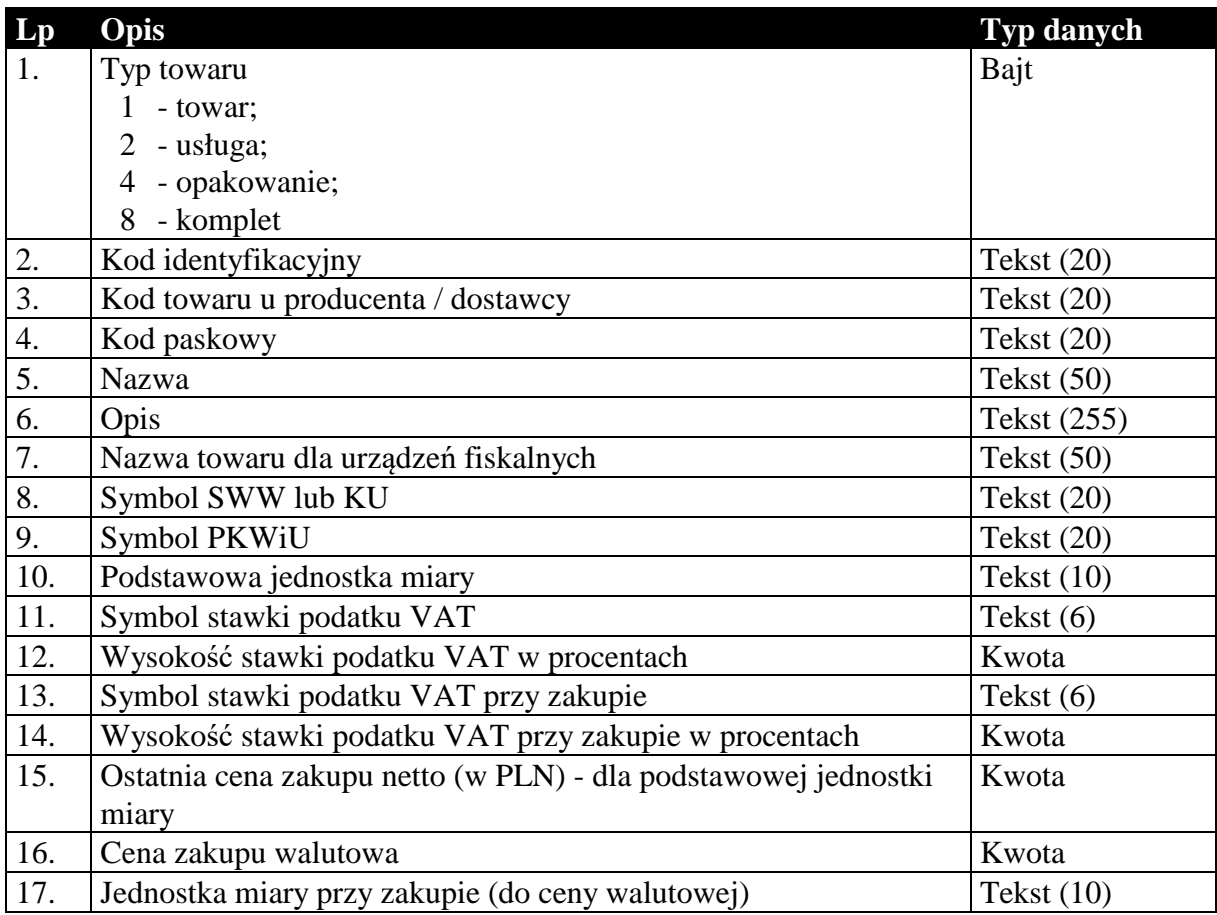

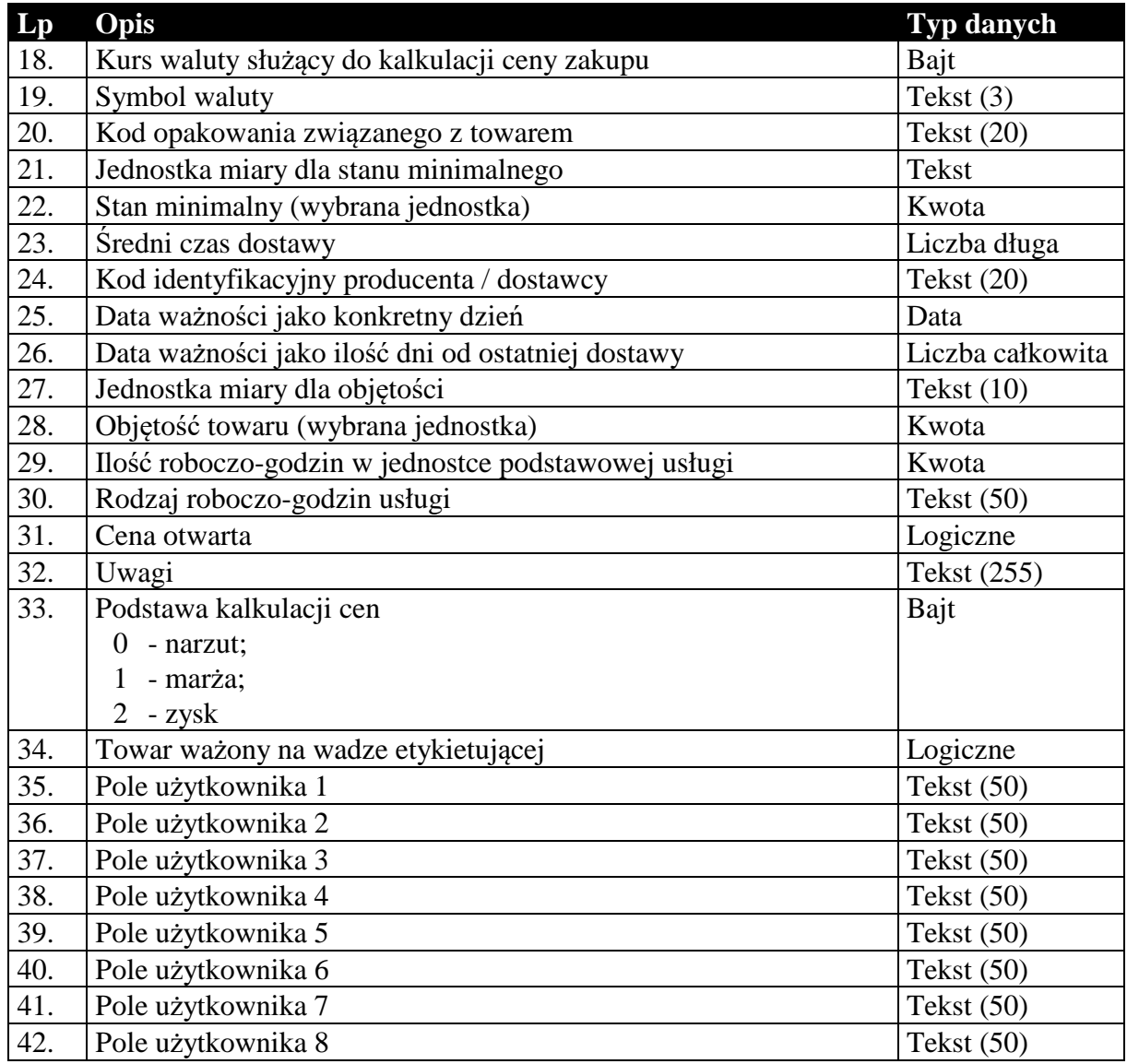

# **Tabela 18 Struktura przesyłanego cennika towarów.**

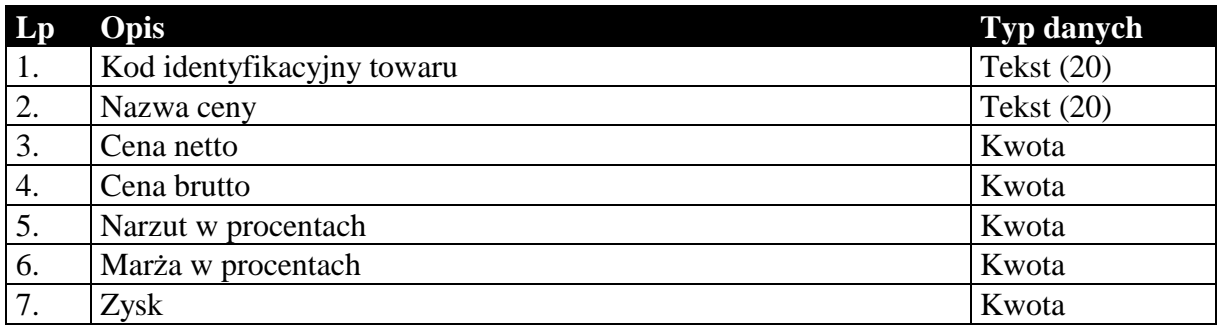

# **Tabela 19 Struktura przesyłanych grup towarów.**

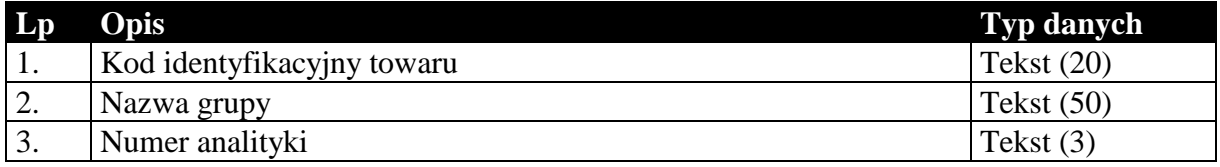

**Tabela 20 Struktura przesyłanych cech towarów.** 

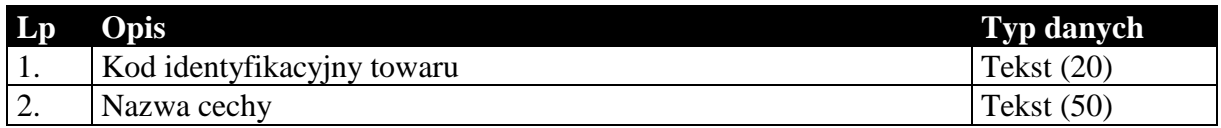

# 1.4.3. Kartoteka pracowników

# **Tabela 21 Struktura przesyłanej kartoteki pracowników.**

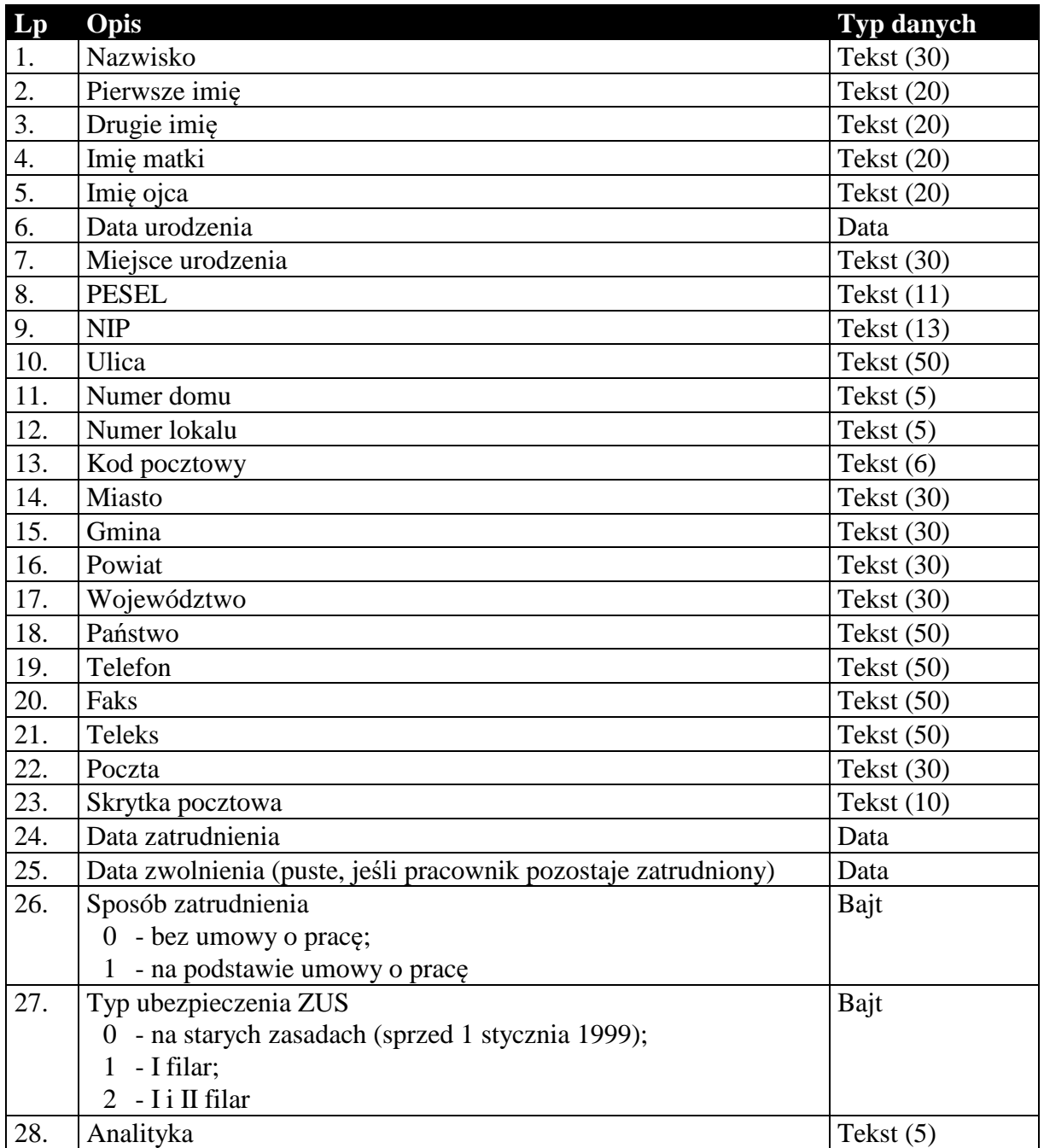

# 1.4.4. Kartoteka urzędów skarbowych

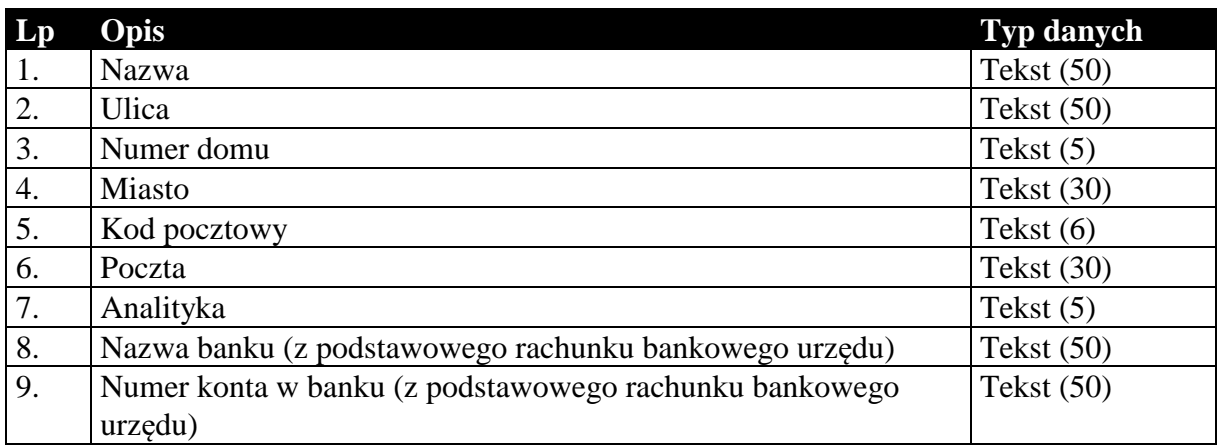

### **Tabela 22 Struktura przesyłanej kartoteki urzędów skarbowych.**

# 1.4.5. Identyfikatory płatności masowych

#### **Tabela 23 Struktura przesyłanych identyfikatorów płatności masowych (tylko Navireo) (pod format 1.05.2).**

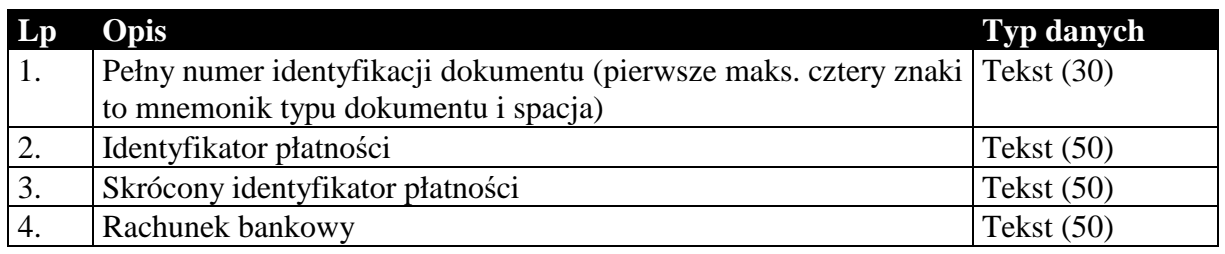

## 1.4.6. Daty zakończenia dostawy / otrzymania zaliczki

### **Tabela 24 Struktura przesyłanych dat zakończenia dostawy / otrzymania zaliczki.**

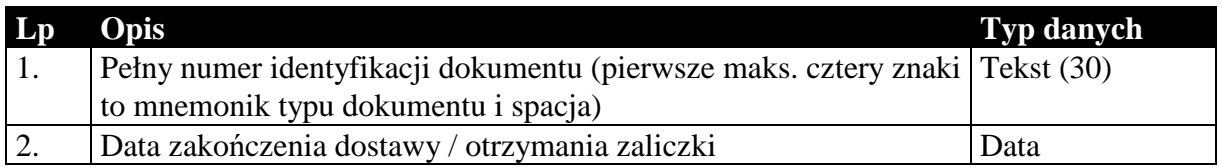

# 1.4.7. Numery identyfikacyjne nabywców

#### **Tabela 25 Struktura przesyłanych numerów identyfikacyjnych nabywców.**

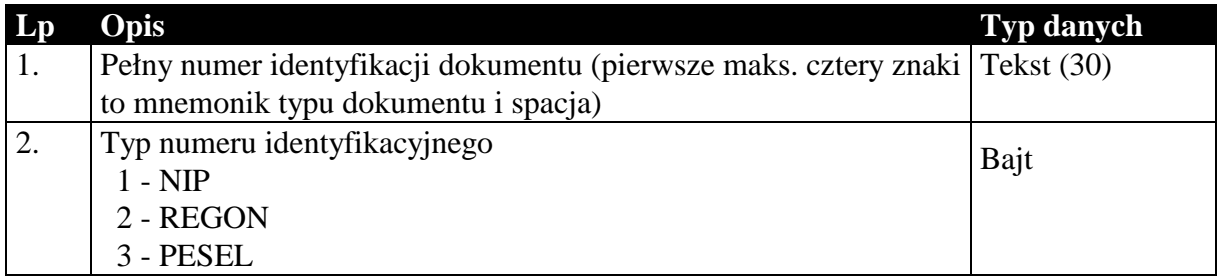

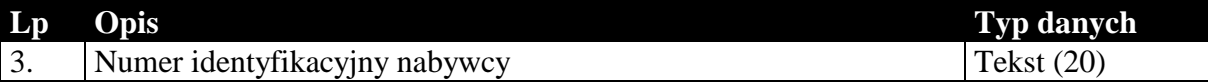

# 1.4.8. Przyczyny korekt

### **Tabela 26 Struktura przesyłanych przyczyn korekt.**

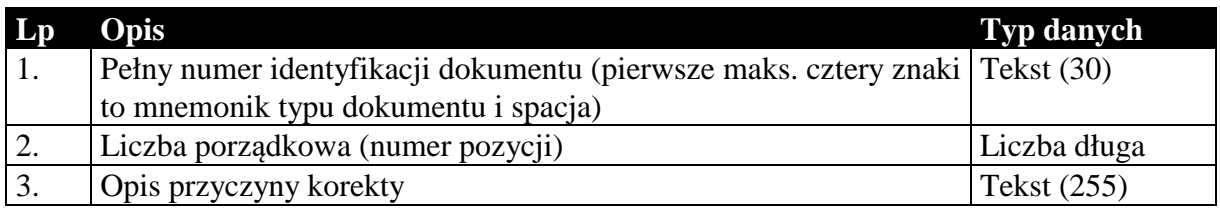

## 1.4.9. Dodatkowe dane kontrahentów

### **Tabela 27 Struktura przesyłanych dodatkowych elementów kontrahentów.**

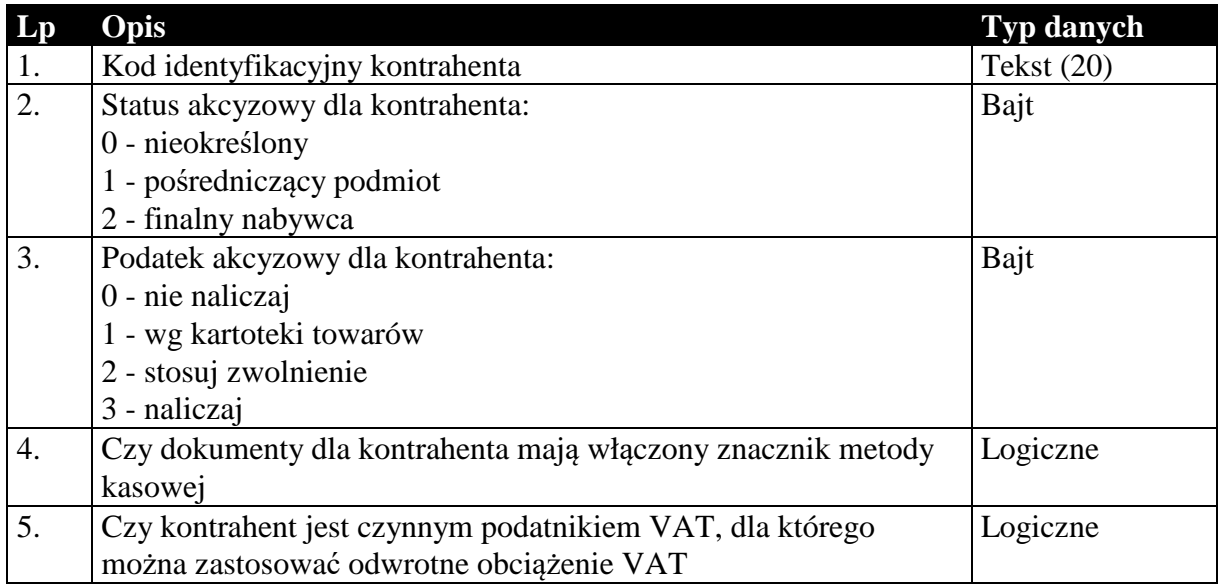

## 1.4.10. Dodatkowe dane towarów

### **Tabela 28 Struktura przesyłanych dodatkowych elementów towarów.**

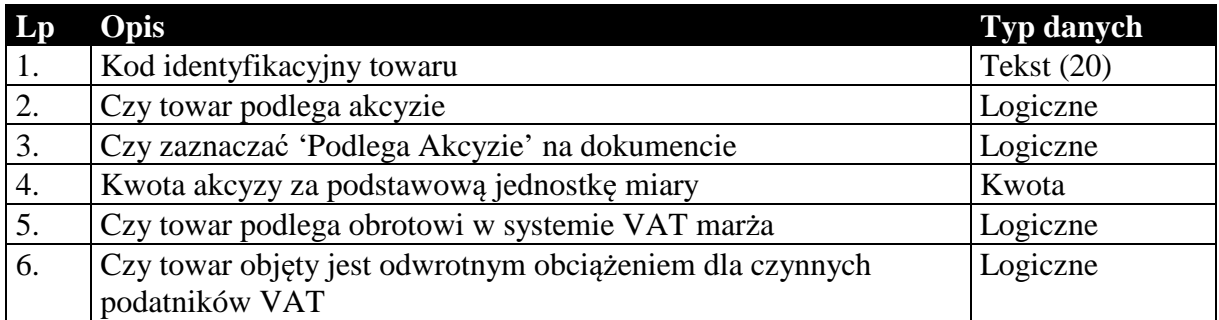

## 1.4.11. Dokumenty fiskalne dla podatnika VAT

**Tabela 29 Struktura przesyłanych znaczników dokumentów fiskalnych dla podatnika VAT.** 

| $\mathbf{L}\mathbf{p}$ | Opis                                                                        | <b>Typ danych</b> |
|------------------------|-----------------------------------------------------------------------------|-------------------|
|                        | Pełny numer identyfikacji dokumentu (pierwsze maks. cztery znaki Tekst (30) |                   |
|                        | to mnemonik typu dokumentu i spacja)                                        |                   |
|                        | Czy dokument fiskalny dla podatnika VAT                                     | Logiczne          |

### *1.5. Sposób przesyłania stawek podatku VAT*

Informacje o stawkach podatku VAT w większości przypadków przesyłane są za pomocą dwóch pól: symbolu identyfikującego stawkę oraz wartości określającej wysokość stawki. Poniżej przedstawiono możliwe wartości obu parametrów.

Symbol identyfikujący stawkę podatku VAT:

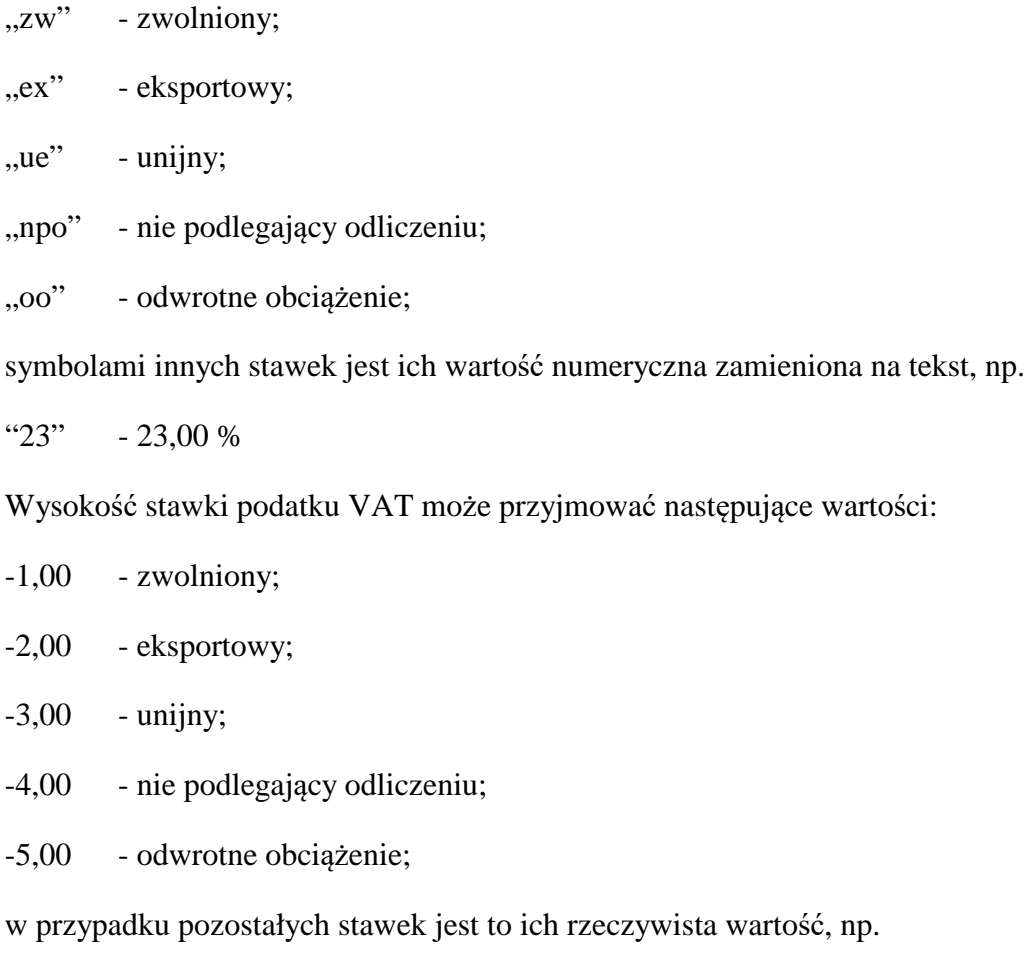

23,00 - 23,00 %

### *1.6. Sposób i wymagania zapisu danych EDI++*

Do zapisu i odczytu danych EDI++ w pakiecie firmy InsERT został wykorzystany motor baz danych DAO Jet 3.5. Wykorzystywany jest do tego celu sterownik ISAM Text, który jest standardowo instalowany razem z programami z *Pakietu*. Przy jego wykorzystywaniu do czytania lub zapisu plików EDI++ wymagane jest ustawienie następujących wartości parametrów dla danego pliku komunikacji w pliku schematu **schema.ini**:

```
[nazwa_pliku] 
CharacterSet=ANSI 
Format=CSVDelimited 
MaxScanRows=0 
ColNameHeader=False 
DateTimeFormat=yyyymmddhhnnss 
CurrencySymbol=0 
CurrencyDigits=4 
CurrencyNegFormat=0 
CurrencyThousandSymbol= 
CurrencyDecimalSymbol=. 
DecimalSymbol=.
```
Szczególnie istotne przy zapisywaniu danych jest ustawienie w rejestrze systemowym wartości

```
HKEY_LOCAL_MACHINE\ 
   SOFTWARE\ 
      Microsoft\ 
         Jet\ 
           3.5\% Engines\ 
                 Text\ 
                    ExportCurrencySymbols
```
na "00".

**Komunikacja z** *Pakietu* **wykonuje wszystkie te ustawienia automatycznie przy każdej próbie wysłania lub zapisania danych EDI++.** 

Takie użycie sterownika ISAM Text implikuje następujący format danych:

- strona kodowa zgodna z ustawiona w Windows (1250),
- przecinki rozdzielają kolejne pola w rekordzie,
- format daty yyyymmddhhnnss (y-rok, m-miesiac, d-dzien, h-godzina, n-minuty, s-sekundy)
- brak symbolu waluty w danych typu *kwota*
- brak separatora tysięcznego
- separator dziesiętny "." (kropka)

#### *Koniec.*